#### République du Cameroun Paix – Travail – Patrie

-----------

Ministère de l'Economie, de la Planification et de l'Aménagement du Territoire

------------- Secrétariat Général

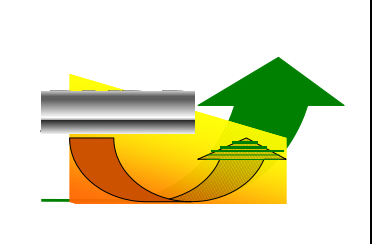

------------- Programme National de Développement Participatif

# EVALUATION DE L'IMPACT DE LA DEUXIEME PHASE DU PROGRAMME NATIONAL DE DEVELOPPEMENT PARTICIPATIF (PNDP)

## FICHE PROJET

SECTEUR TRANSPORT

## SECTION 0: RENSEIGNEMENTS GENERAUX

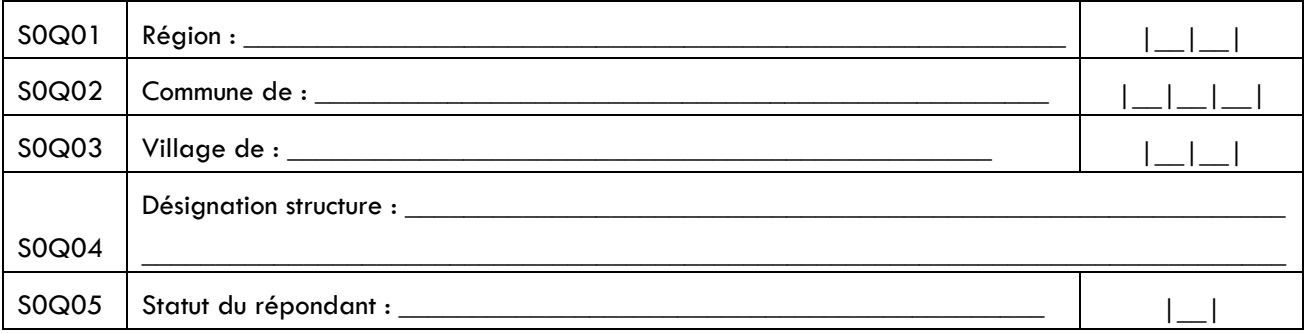

## STRICTEMENT CONFIDENTIEL ET A BUT NON FISCAL

*Les informations collectées au cours de cette enquête sont strictement confidentielles au terme de la loi N° 91/023 du 16 décembre 1991 sur les Recensements et Enquêtes Statistiques qui stipule en son article 5 que « les renseignements individuels d'ordre économique ou financier figurant sur tout questionnaire d'enquête statistique ne peuvent en aucun cas être utilisés à des fins de contrôle ou de répression économique ».*

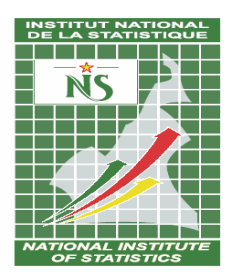

Réalisé par l'Institut National de la Statistique B.P. 134 Yaoundé Tél. : (237) 22 22 04 45 Fax : (237) 22 23 24 37 Site Web : www.statistics-cameroon.org

#### SECTION 1 : IDENTIFICATION DU PROJET

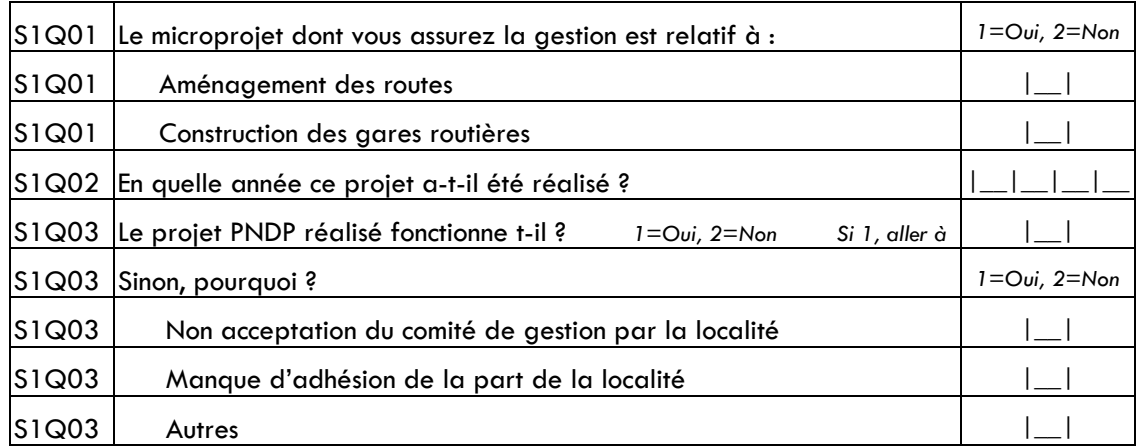

## SECTION 2 : RESULTATS DU MICROPROJET

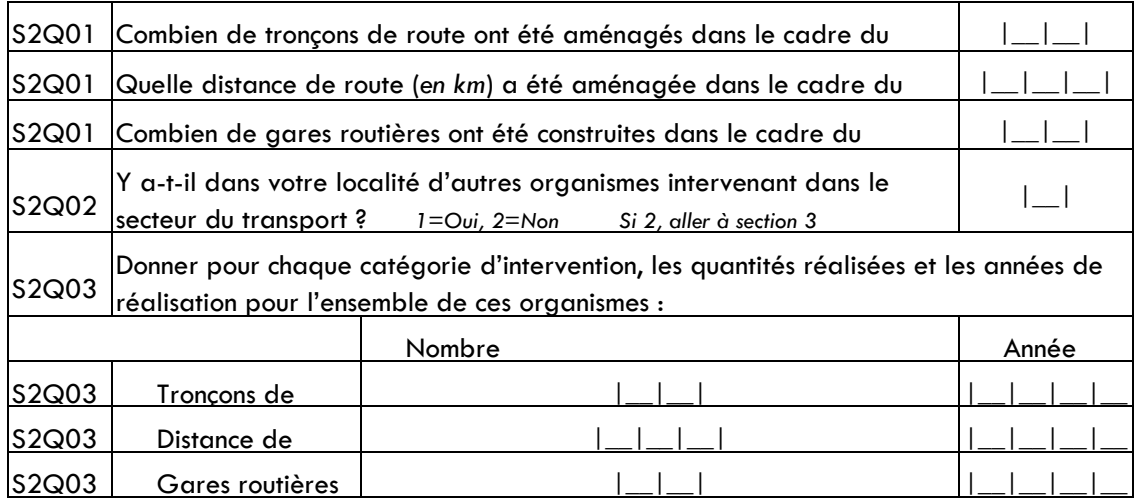

### SECTION 3 : EFFETS DU MICROPROJET

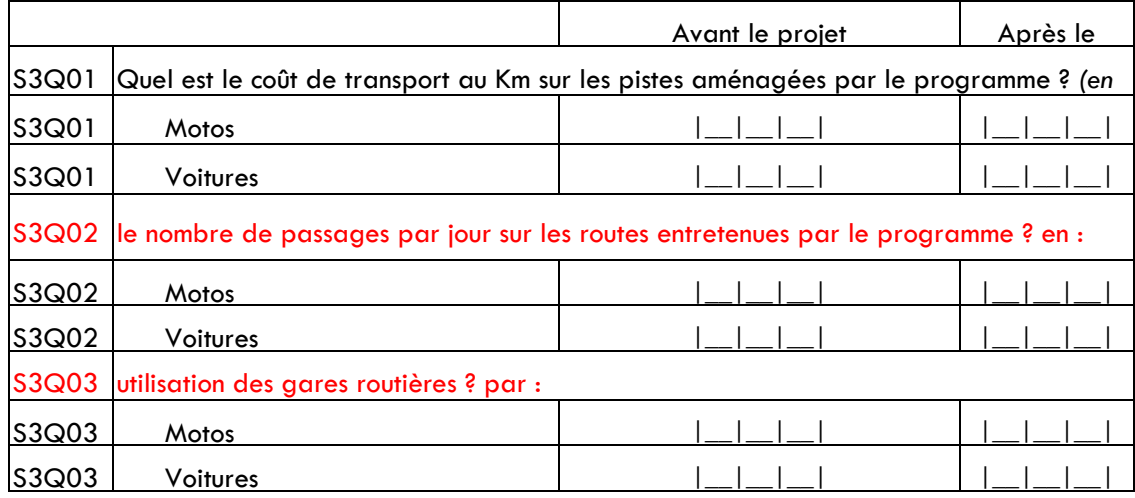

### Analyse coût –efficacité

#### Tableau n° 01: Echéancier des investissements et exploitation prévisionnel (en milliers de Fcfa)

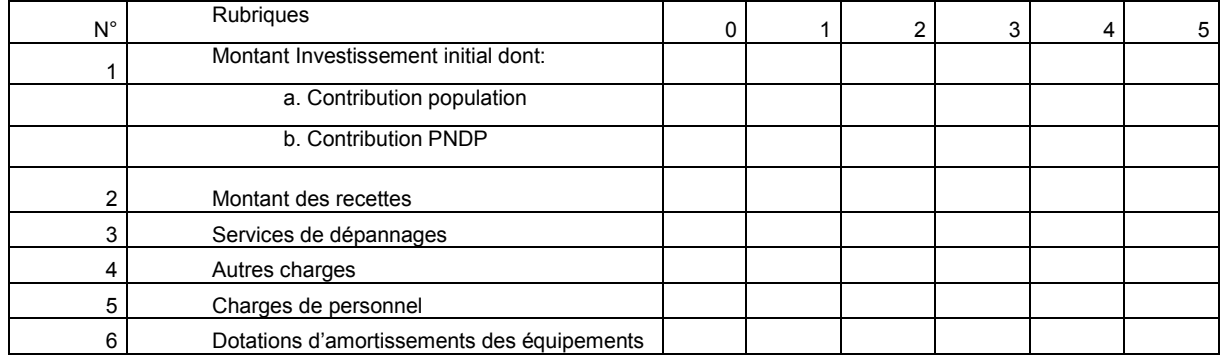

## Analyse coût avantage et économique

Tableau n° 02 : Echéancier des flux nets de liquidités (FNL) en milliers de Fcfa

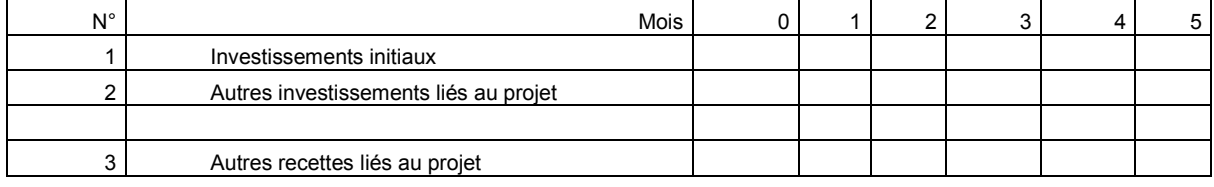